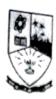

# Dempo Charities Trust's DHEMPE COLLEGE OF ARTS & SCIENCE Miramar, Panaji-Goa

### Data analytics using spread sheet

[2 Credits 30 hours]

## Course Objective:

The purpose of this course is to teach students to identify spread sheet terminology; create formulas and functions; use formatting features; and generate charts, graphs, and data analysis.

#### Learning Outcome:

The students will be able to format and analyse the data in the desired form using spread sheet.

#### **Course Contents**

- 1. Data Analysis -Overview., Types of Data Analysis, Data Analysis with Excel, Data Analysis Process (2)
- 2. Data Analysis with Excel Overview, Working with Range Names, Copying Name using Formula Autocomplete., Range Name Syntax Rules., Creating Range Names, Creating Names for Constants, Managing Names, Scope of a Name, Deleting Names with Error Values, Editing Names, Applying Names, Using Names in a Formula, Viewing Names in a Workbook, Using Names for Range Intersections, Copying Formulas with Names. (5)
- 3. Tables, Difference between Tables and Ranges, Create Table, Table Name, Managing Names in a Table, Table Headers replacing Column Letters, Propagation of a Formula in a Table, Resize Table, Remove Duplicates, Convert to Range.. (4)
- 4. Cleaning Data with Text Functions.,Removing Unwanted Characters from Text, Extracting Data Values from Text, Formatting data with text functions(4)
- 5. Date and Time:Date Formats, Converting Dates in Serial Format to Month-Day-Year Format, Converting Dates in Month-Day-Year Format to Serial Format, Obtaining Today's Date, Finding a Workday after Specified Days..Time Formats, Converting Times in Serial Format to Hour-Minute-Second Format, Converting Times in Hour-Minute-Second Format to Serial Format, Obtaining the Current Time, Obtaining Time from Hour, Minute and Second .(4)
- 6. Filtering.: Filter by Selected Values, Filter by Text., Filter by Date, Filter by Numbers, Filter by Cell Color, Filter by Font Color., Filter by Cell Icon, Clear Filter (5)
- 7. Quick Analysis, Quick Analysis with TOTALS., Sum, Average, Count, Total, Running Total, Sum of Columns.(6)

#### Reference:

1. Tutorials point, Data analysis with Excel

Me Shipa Naik